### **TUTORIAL 7 EFFICIENCY**

### REMINDER

- Assignment 6 is due next Wednesday, 10 AM.
- Final is on April  $15<sup>th</sup>$ , at 4:00 pm.

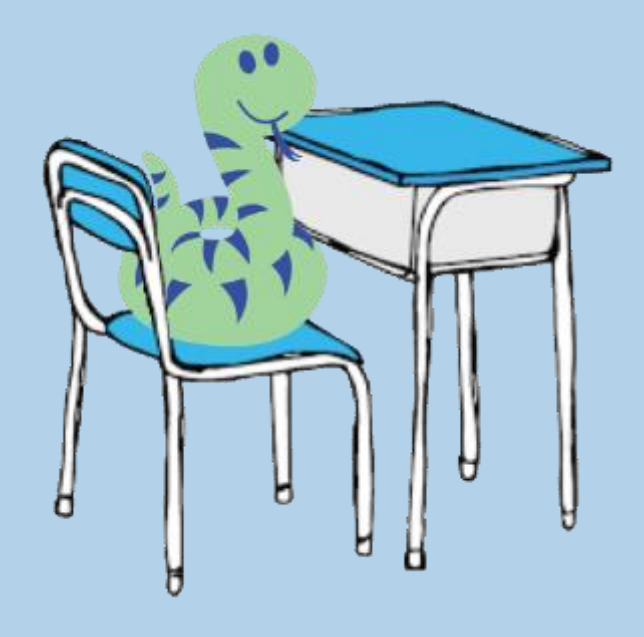

# CLICKER QUESTION 1

#### How was the midterm?

- A. Pretty smooth and there was enough time
- B. Overall easy but long
- C. A bit difficult in some questions but overall reasonable length and difficulty
- D. Overall difficult.
- E.  $\odot$

### RUNTIME REVIEW

- Look at the "worst case" scenario (*i.e. longest runtime*)
- Assume function works (i.e. will not return an error when you run it)
- Based on the assumptions learned in class (and in the modules)

# RUNTIME REVIEW

- $O(1)$  Constant
	- does not depend on the size of the input
	- Comparison operations:  $>$ ,  $>$ =, <, <=, ==
	- $-$  Value assignment: (i.e.  $x = 4$ )
	- For numbers:
		- Numeric operations:  $+$ ,  $\star$ ,  $/$ ,  $-$ ,  $\frac{8}{3}$ ,  $//$
		- max, min
	- For list L:
		- $L[0], L[1], L[2], ..., len(L)$ …
		- L.append $(4)$  ...
- $\bullet$  O(n) Linear
	- depends on the size of the input
	- For list L(assume the length of L is n):
		- $L[1:]$ ,  $max(L)$ ,  $L + L$ ,  $sum(L)$ ,  $L$ .  $remove(0)...$
		- list(map(lambda x:  $x+1$ , L))

# RUNTIME REVIEW

- O(n<sup>2</sup>) Quadratic
	- time proportional to square of size of the input
	- Be careful of abstract functions:
		- list(map(lambda k: list(range(k)), list(range(n)))))
- O(2<sup>n</sup>) Exponential
	- As size of input increases by 1, the run time doubles
	- example: Module 5, Slide 15: fib

### USEFUL SUMMATIONS

- $\sum_{i=1}^{n} 1 = O(n)$
- $\sum_{i=1}^{n} i = O(n^2)$
- $\sum_{i=1}^{n} n = O(n^2)$
- $\sum_{i=1}^{n} \sum_{j=1}^{n} 1 = O(n^2)$

## RUNTIME EXAMPLE 1

```
# Let n = len(L)def fn(L):
 ans = \lceil \cdot \rceilfor x in L:
      if x[0] == 'A':
           ans.append(x)
 return ans
```
#### Count steps for:

- Assign [ ] to ans
- Loop:
	- Number of Iterations
	- Asymptotic run time of the body of loop:
		- Check if  $x[0] == 'A'$
		- ans.append(x)
- Return ans
- $\sum_{i=1}^{n} 1 = O(n)$

## RUNTIME EXAMPLE 2

#### # Let n be a natural number

```
def fn(n):
 ans = 1collection = list(range(2*n))
 for x in collection:
      if x%10==1:
           ans = ans + 1else:
           ans = ans +2
```
return ans

#### Count steps for:

- Assign  $1$  to ans
- list(range $(2*n)$ )
- Assign value to collection
- Loop:
	- Number of Iterations

- Asymptotic run time of the body of loop:

- Calculate x%10
- Check if  $x \div 10 == 1$
- $-$  ans = ans  $+1$ 
	- $(or ans = ans + 2)$
- Return ans

• 
$$
O(n) + \sum_{i=1}^{n} 1 =>
$$
  
  $O(n) + O(n) = >O(n)$ 

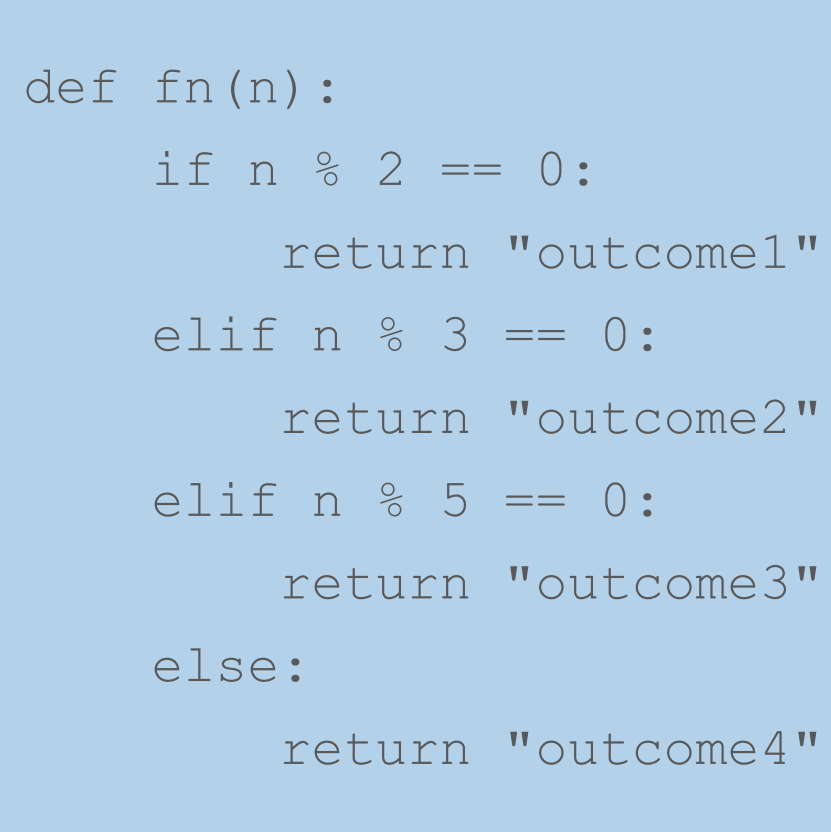

#### Count steps for:

- Calculate n%2
- Compare it with 0
- Calculate n%3
- Compare it with 0
- Calculate n%5
- Compare it with 0
- Return the answer
- $\bullet$  O(1)

### RUNTIME EXAMPLE 4

#### def fn(L):

return len(list(filter(lambda x:

 $x == max(L), L)$ )

#### Count the steps for:

- max()
- Check  $x == max(L)$
- Filter
- len()
- $O(n) * O(n) \Rightarrow O(n^2)$

### CLICKER QUESTION 1A

a) Determine the worst-case run-time in terms of n, where  $n = len(loi)$ 

def evens(loi): return list(filter(lambda x:  $x \cdot 2 = 0$ , loi))

> A. O(1) B. O(n) C. O(n^2) D. O(2^n)

## CLICKER QUESTION 1B

b) Determine the worst-case run-time in terms of n

```
def create number lists(n):
total = []while n := 0:
     i = 0sublist = []while i < n:
          sublist.append(i)
          i = i + 1total.append(sublist)
     n = n - 1return total
                                     A. O(1)
                                     B. O(n)
                                     C. O(n^2)
                                     D. O(2^n)
```
# ITEM DEFINITION

A Card is a list of length 2 where

- the first item is an integer between 1 and 13, inclusive, representing the value of the card, and
- the second item is a string ("hearts", "spades", "clubs", or "diamonds") representing the suit of the card.

Example: [1, "hearts"] represents the ace of hearts

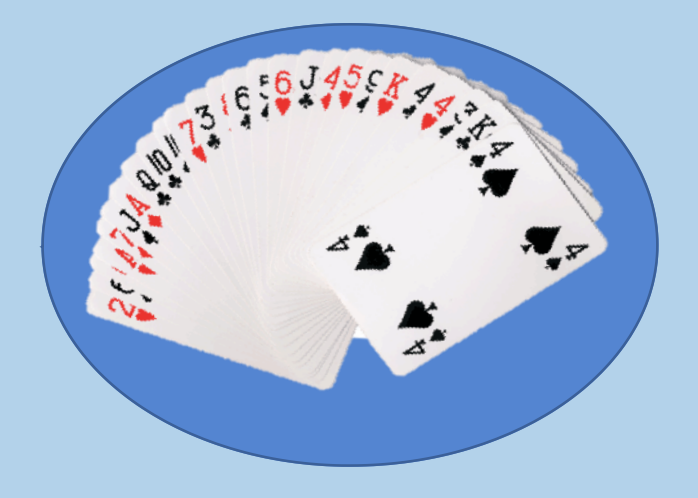

# LOOP: TUTORIAL 4 Q1

Use loops, write a function create cards that consumes two lists with same length, which are a list of card values (integers between 1 and 13), and a list of suit values (one of the four suit strings), and returns a list of Card, created pair-wise from the consumed lists (values and suits).

#### For example,

create cards( $[4,1,10]$ , ["hearts", "diamonds", "clubs"]) =>[[4,"hearts"], [1, "diamonds"], [10, "clubs"]]

### WHAT IS THE RUNTIME OF CREATE CARDS?

def create cards(values, suits):  $acc = []$ for i in range(len(values)): acc.append([values[i],suits[i]]) return acc

- A. O(n)
- B. O(n^2)
- C.  $O(2^{n}n)$

### WHAT IS THE RUNTIME IF WE USE ABSTRACT LIST FUNCTION?

def create cards(values, suits):

return list(map(lambda x, y:[x,y],values,suits))

# LOOP: TUTORIAL 5 Q2

Using loops, write a function count max that consumes a nonempty list of integers alon and returns the number of times the largest integer in alon appears.

Note: -  $max$  and  $L$ .  $count$  () cannot be used in this question.

- Your function can only pass through the list once

For example,

count max( $[1, 3, 5, 4, 2, 3, 3, 3, 5]$ ) => 2

since the largest element of the list, 5, appears twice. Your function should pass through the list only once.

### WHILE LOOP SOLUTION

```
def count max(alon):
 current max = \alphalon[0]max occur = 0
 while L := \lceil \cdot \rceil:
      if L[0] > current max:
            current max = alon[0]max occur = 1
      elif L[0] == current max:max occur += 1L = L[1:1]return max_occur
```
What is the runtime?

### Let us solve the question with runtime **O(n)**!

### FOR LOOP SOLUTION

```
def count max(lon):
current max = \text{lon}[0]max occur = 0for each in lon:
     if each > current max:
          current max = eachmax occur = 1
     elif each == current max:
          max occur += 1return max_occur
```